## Tableau de pronostics

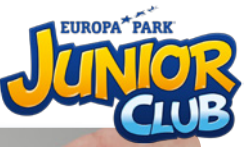

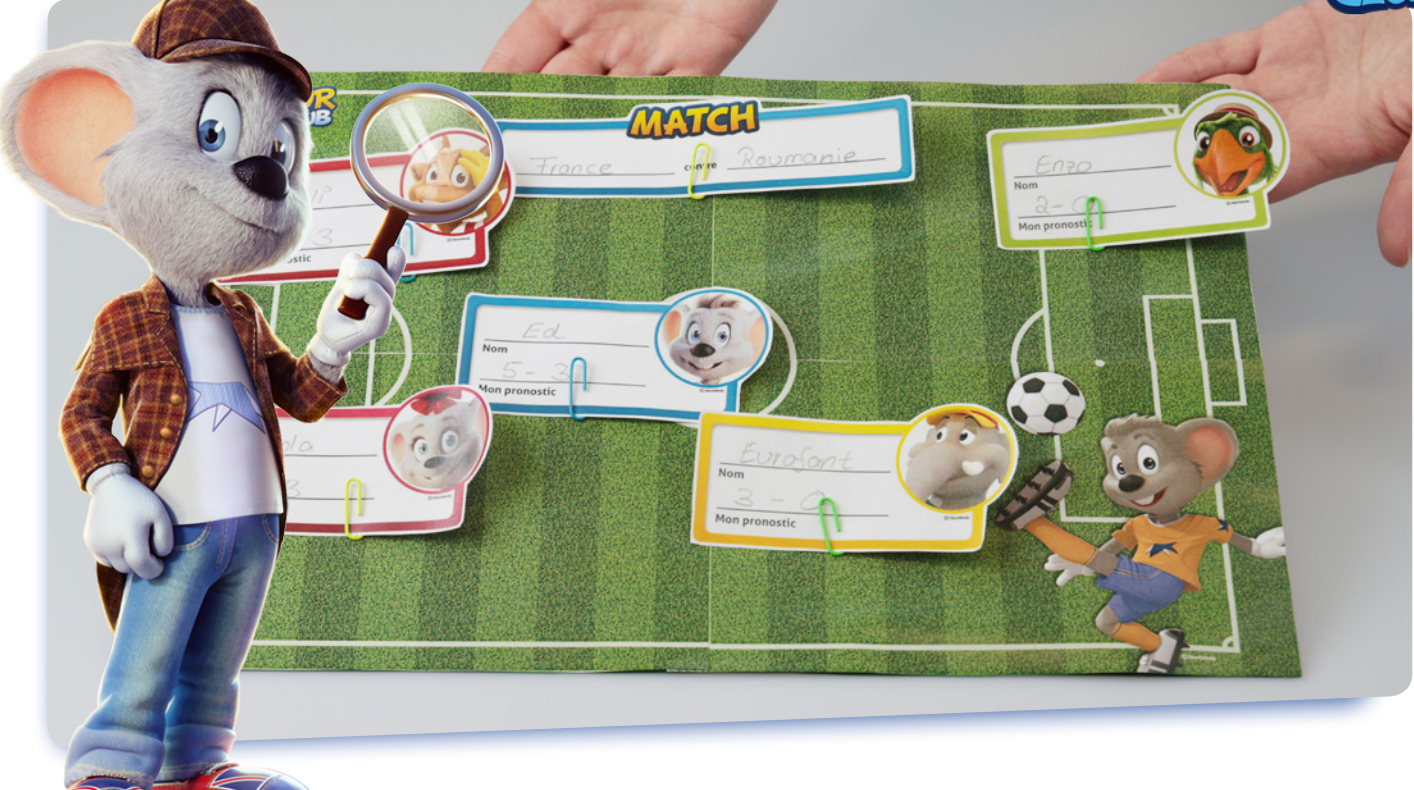

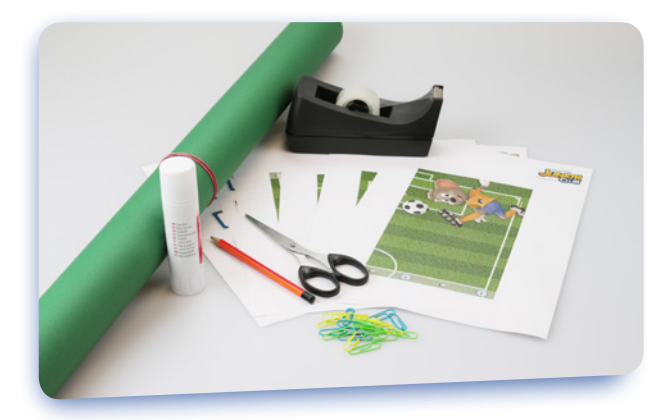

## **Tu as besoin de :**

- Paire de ciseaux  $\overline{\phantom{a}}$
- Tube de colle  $\mathbf{r}$
- **F** Trombones
- Ruban adhésif
- **Crayon**
- ▶ Carton de bricolage A3
- **Notre modèle**

Pour réaliser le tableau de pronostics, les 4 modèles doivent être assemblés sur une feuille de carton. Imprime les 4 parties du terrain de foot, découpe-les, et colle les dans l'ordre à l'endroit indiqué.

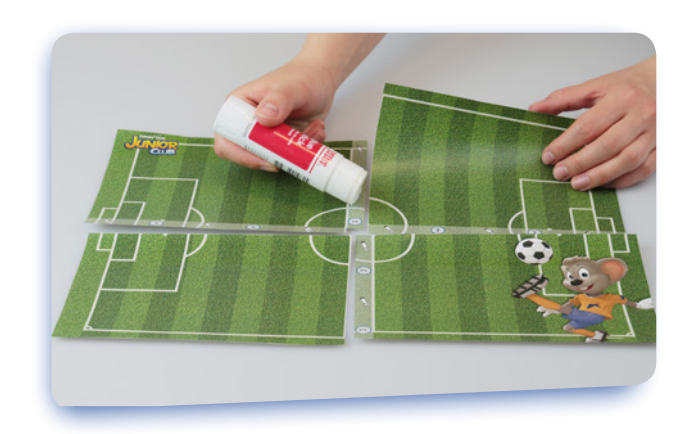

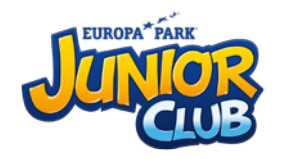

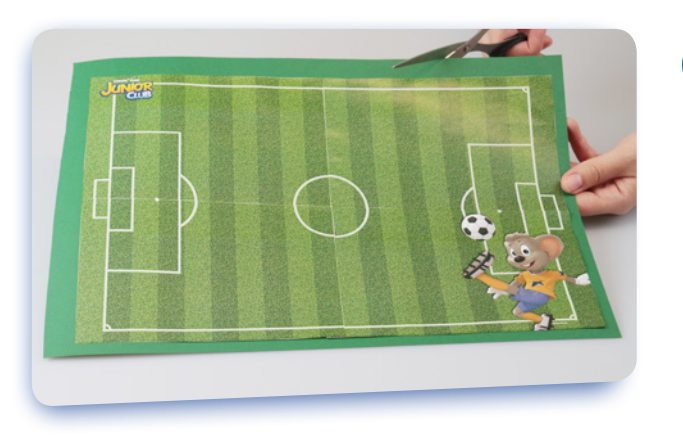

 $\bf{S}$ 

5

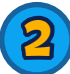

Encolle le verso et colle le terrain assemblé sur le carton. Si du carton venait encore à dépasser des bords, coupe-le soigneusement.

Maintenant tu peux créer un panneau de match (avec les deux équipes de la partie) et un badge de pronostic personnalisé pour chaque membre de la famille, ou pour toute personne qui souhaiterait pronostiquer. Découpe un panneau de match et les badges avec les personnages du JUNIOR CLUB en suivant les lignes.

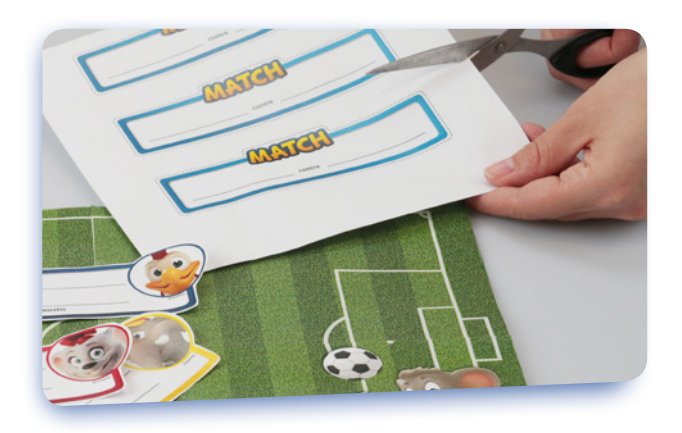

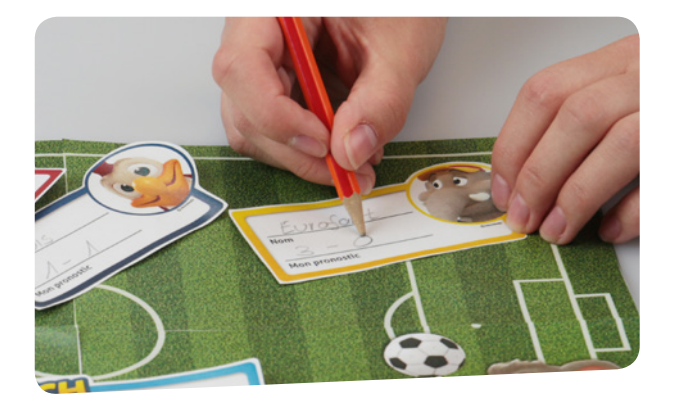

4

Maintenant, chaque participant inscrit son nom, son pronostic sur son badge, et toi les deux équipes sur le panneau. Au mieux, utilisez un crayon, pour pouvoir utiliser les badges pour plusieurs matchs.

Pour accrocher les badges au tableau, tu as besoin de fixations : prends un trombone, place là les pointes vers le haut, et plie la petite pointe un peu vers l'avant. Tu peux demander l'aide de tes parents.

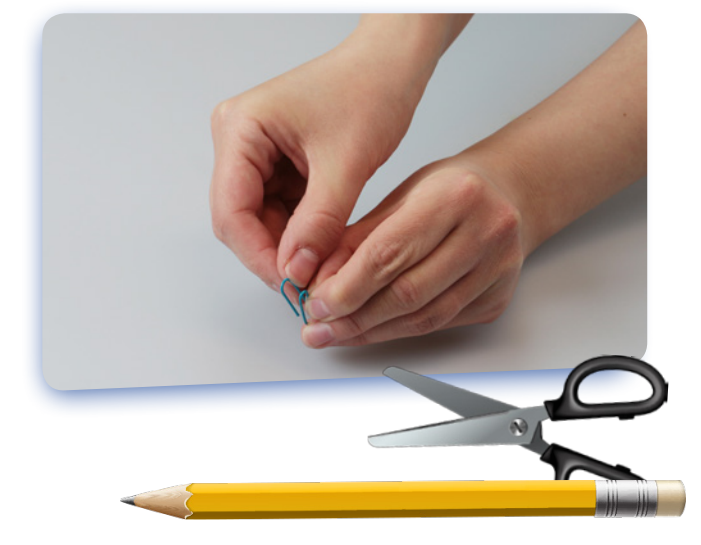

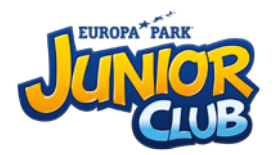

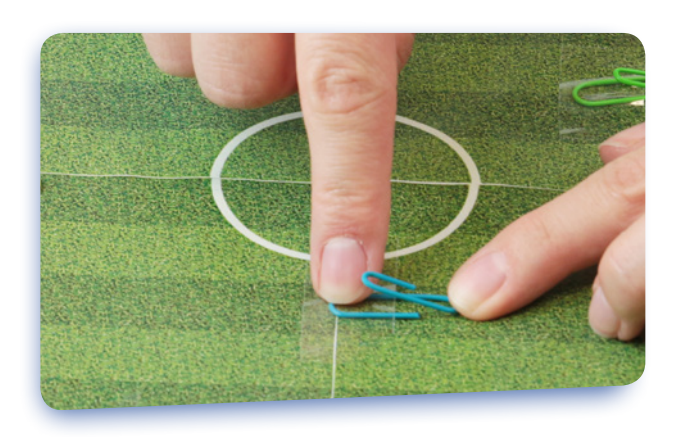

6

Maintenant, découpe une bandelette de ruban adhésif, et place le trombone, pointes vers le haut, à l'endroit où tu aimerais la fixer sur le tableau. Ensuite, place la bandelette de ruban adhésif entre la petite et la grande pointe, partie collante vers le tableau, afin de coller la grande pointe sur le tableau. Ainsi, la petite pointe n'est pas retenue par le ruban adhésif, et peu facilement être pliée vers l'avant. Fais de même pour les autres trombones. Il faudra en fixer assez pour que tous les pronostiqueurs puissent accrocher leur badge.

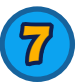

Maintenant, tu peux accrocher les badges de pronostic remplis en les glissant entre les deux pointes des trombones. Avant chaque match de l'Euro, vous pourrez inscrire vos pronostics sur votre badge et l'accrocher au tableau. Ainsi, chacun pourra voir ce que les autres joueurs ont pronostiqué. C'est parti !

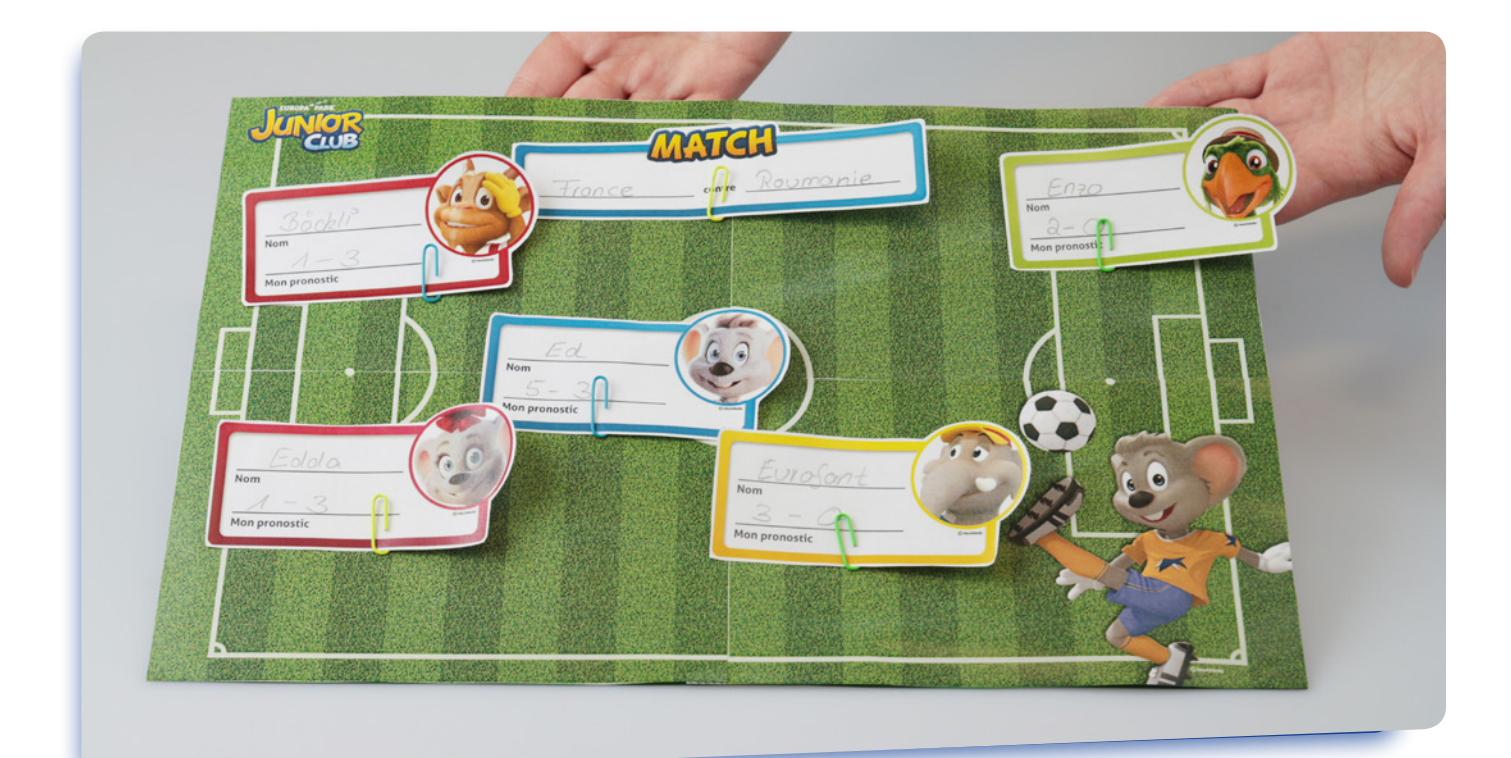

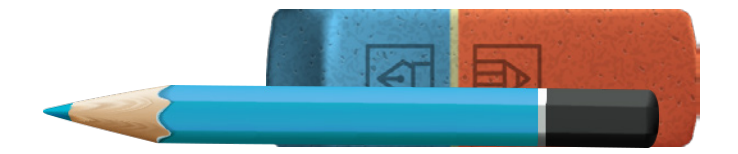

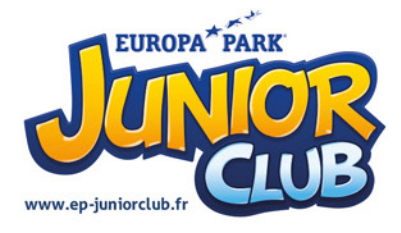

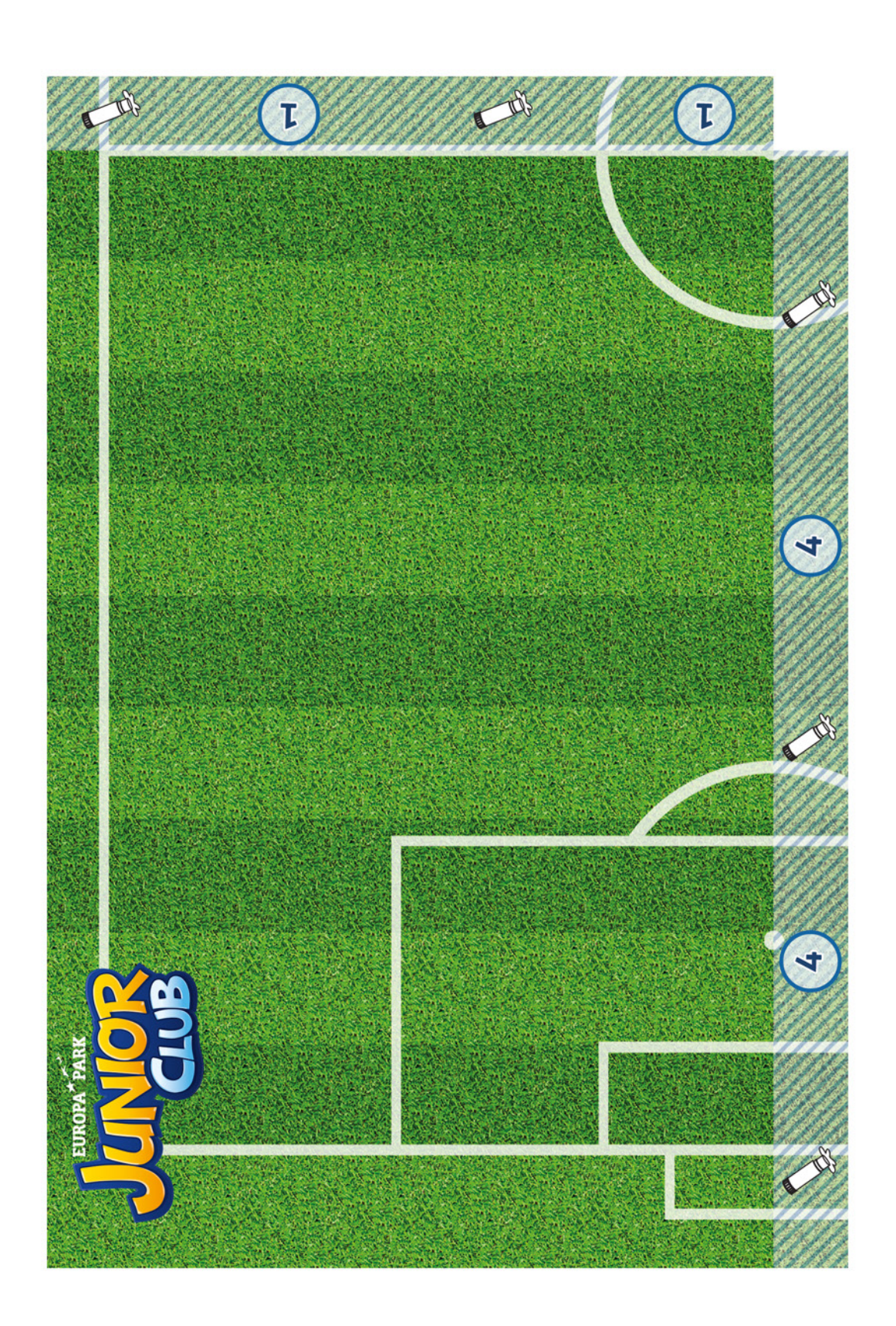

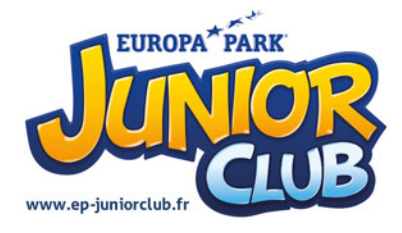

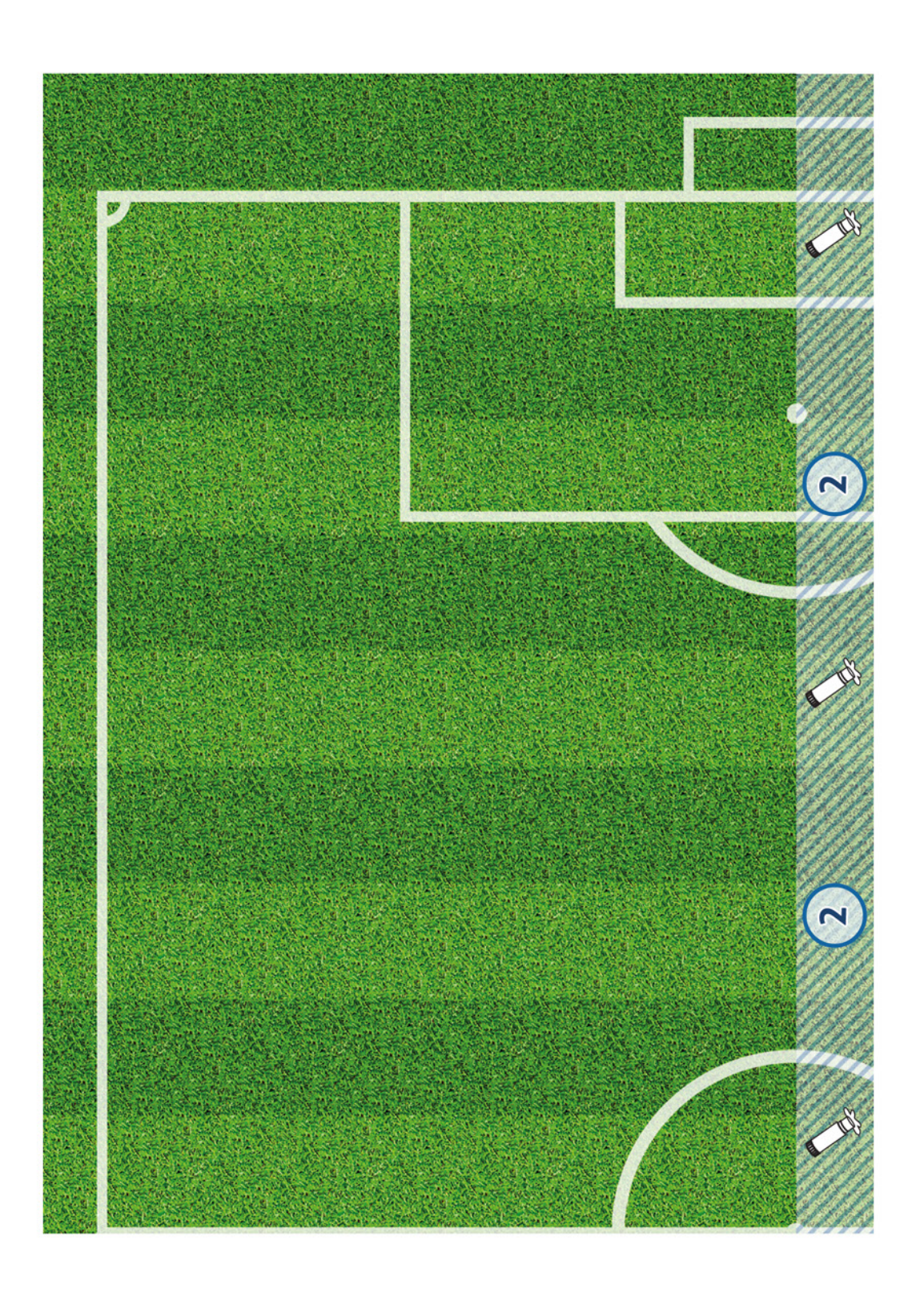

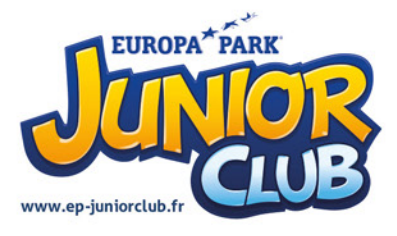

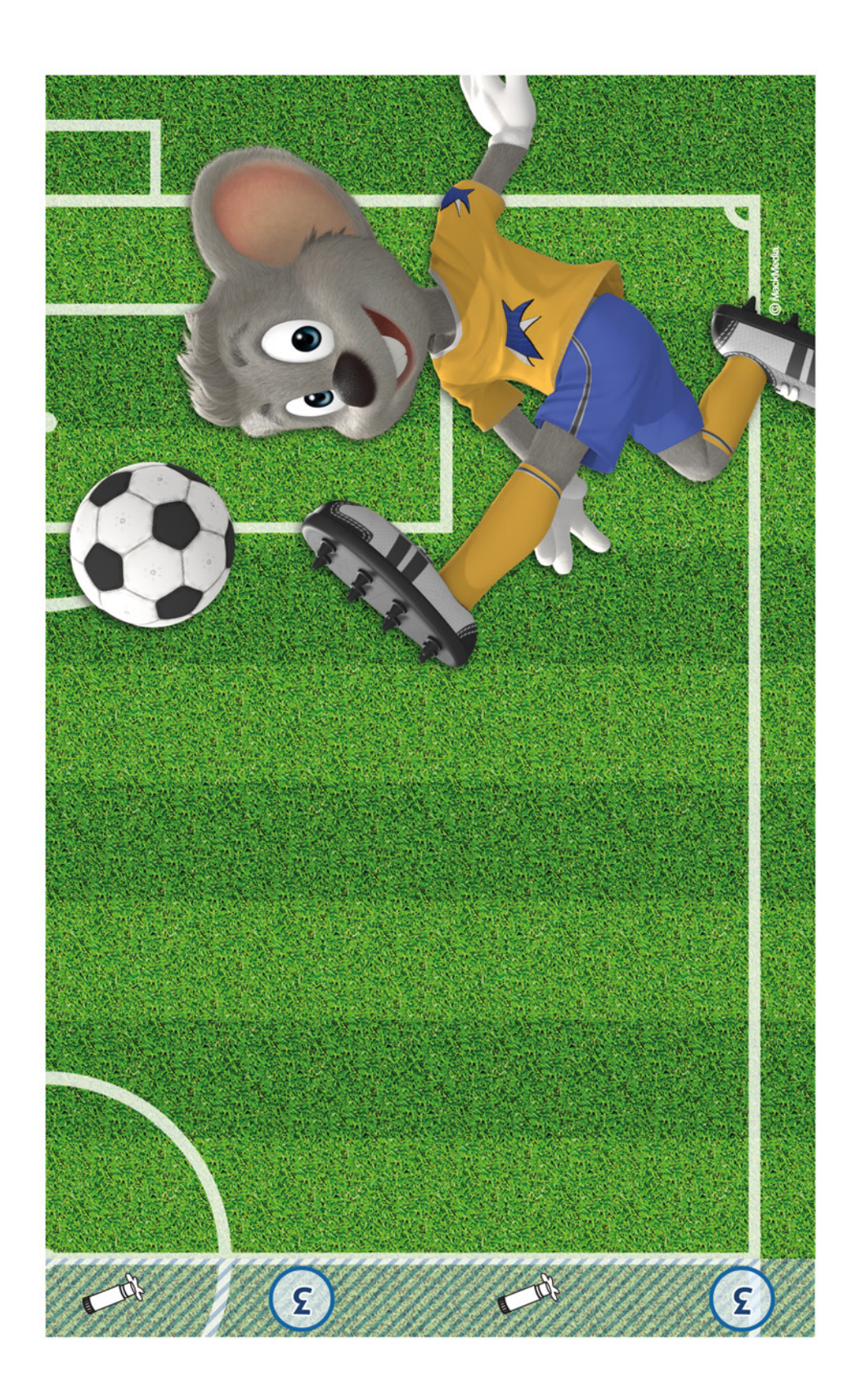

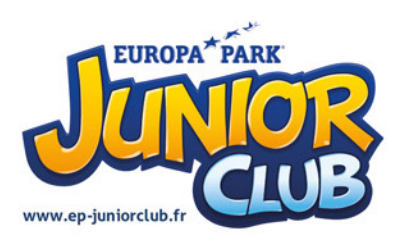

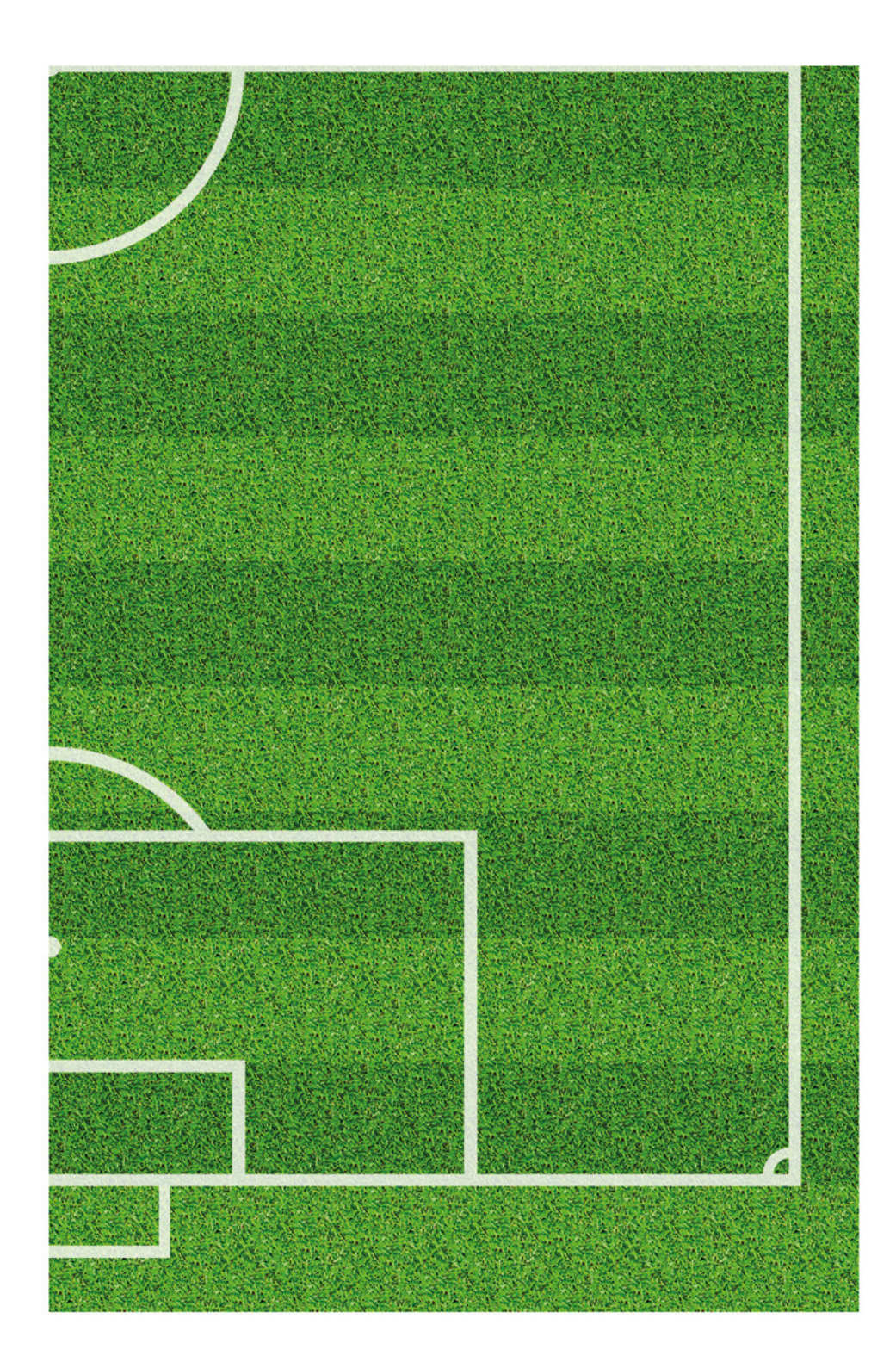

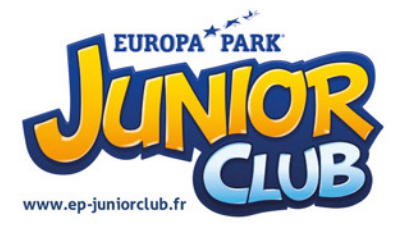

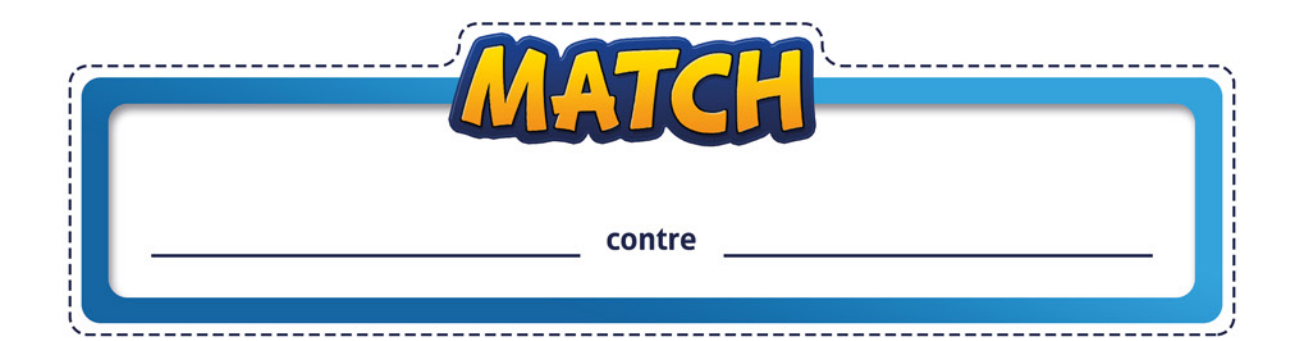

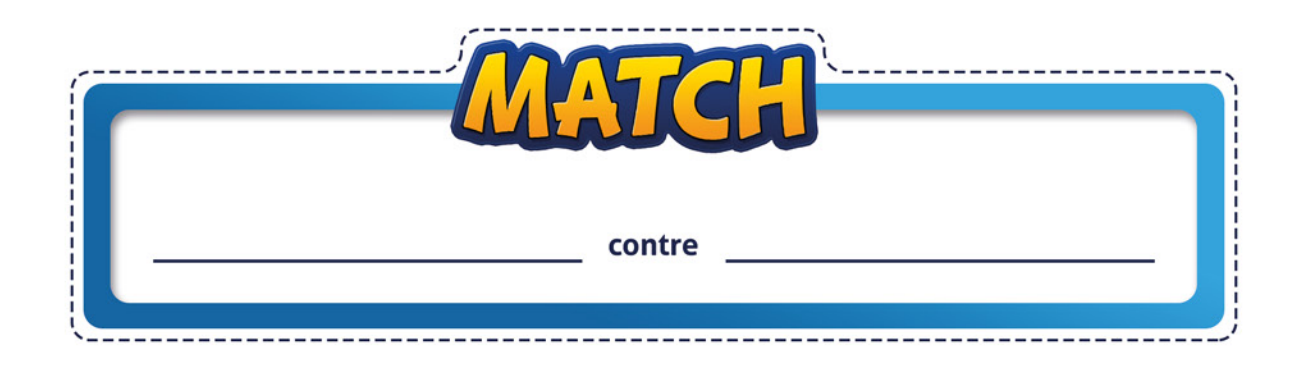

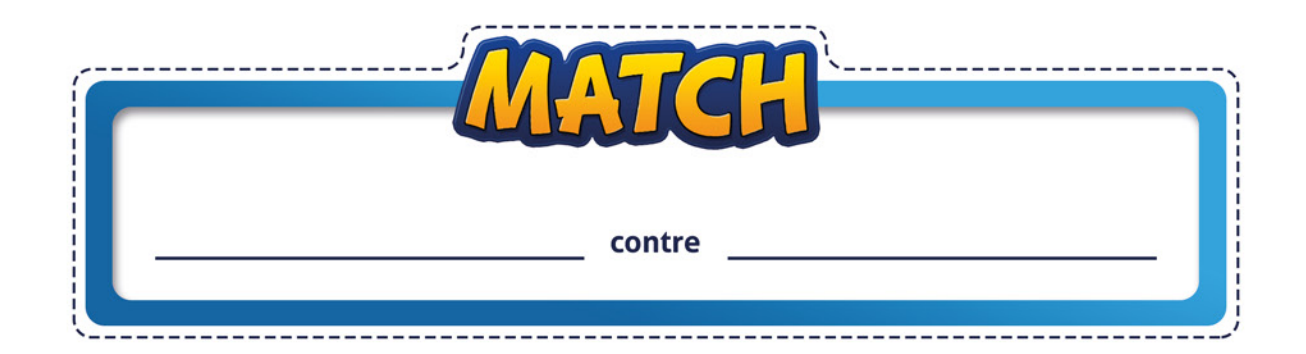

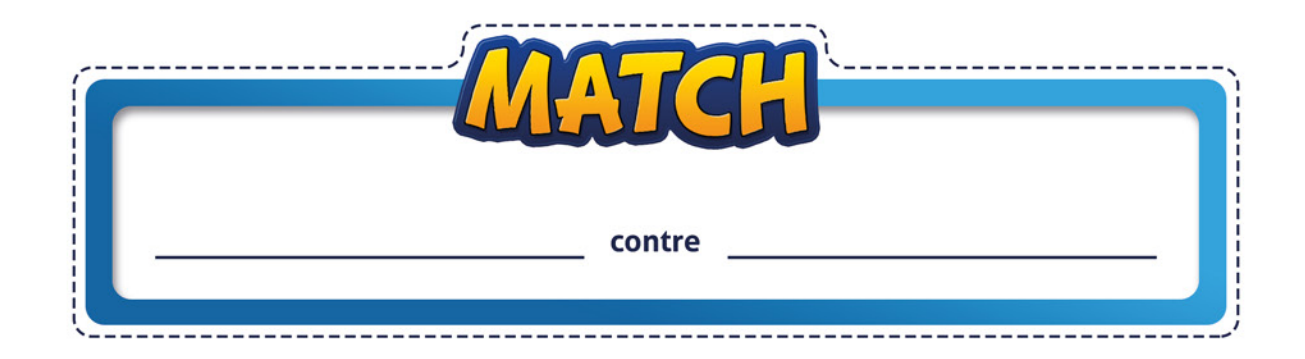

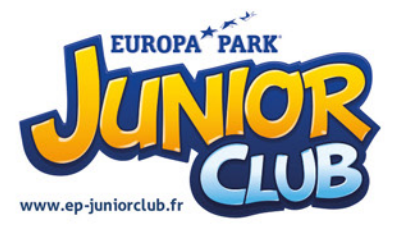

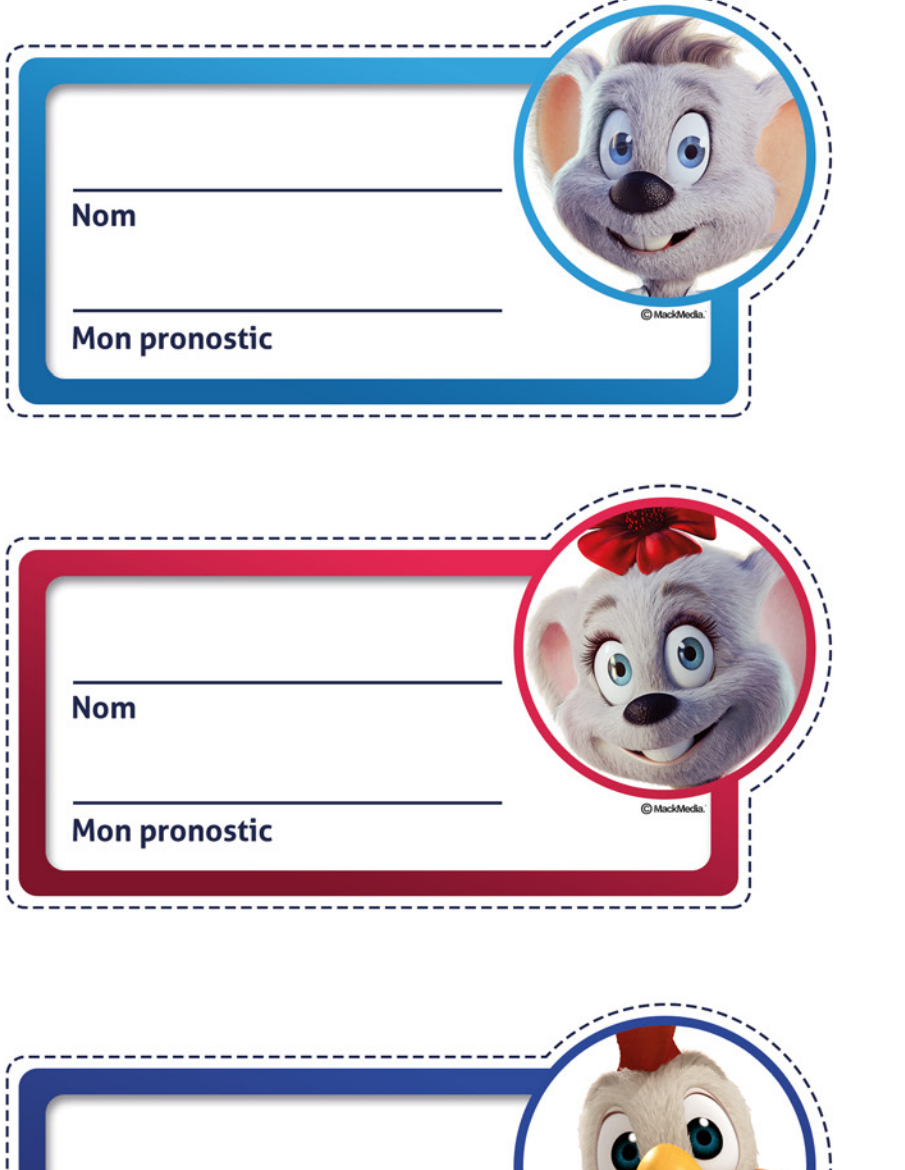

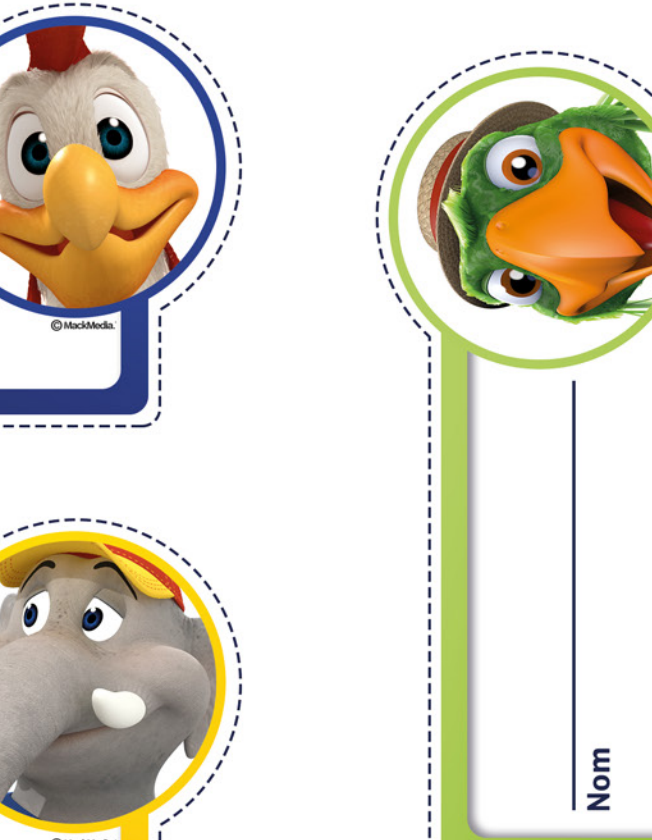

Ų

. . . . . . . . . . . . . .

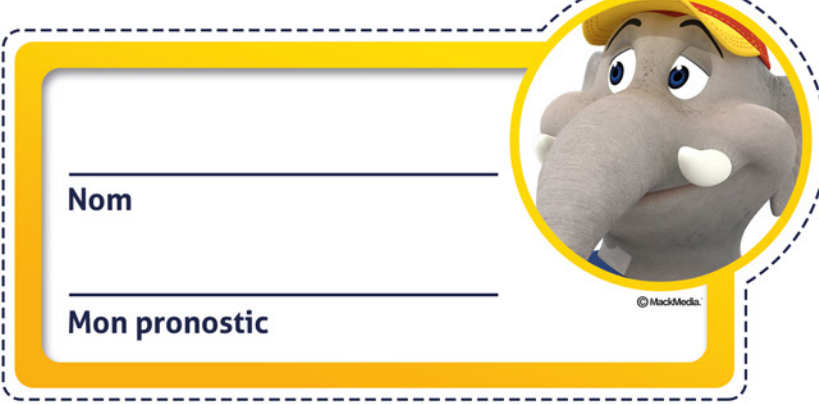

**Nom** 

Mon pronostic

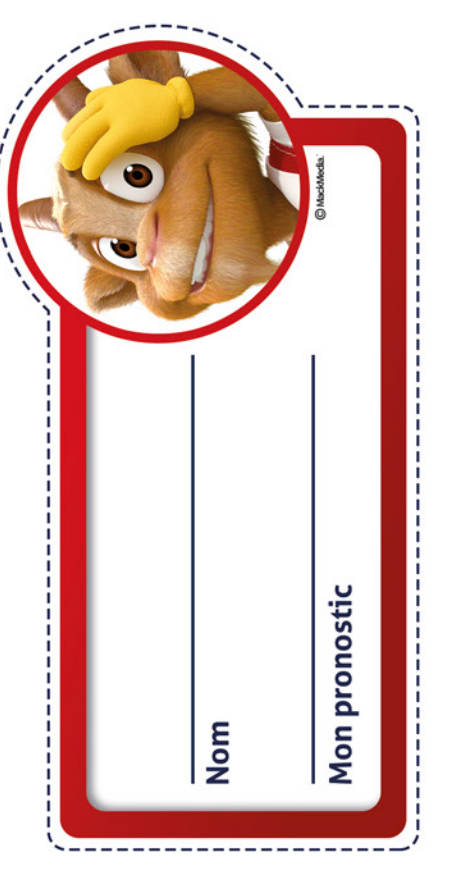

Mon pronostic